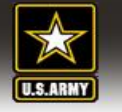

г

## **Command Officer Representative Access Request (DA Form 7765)**

**Purpose:** Add a unit level support user known as a command officer representative (COR) for Tier 3 and below or a Disaster Personnel Accountability Program Manager (DPAPM) for Tiers 1 & 2.

Ŧ.

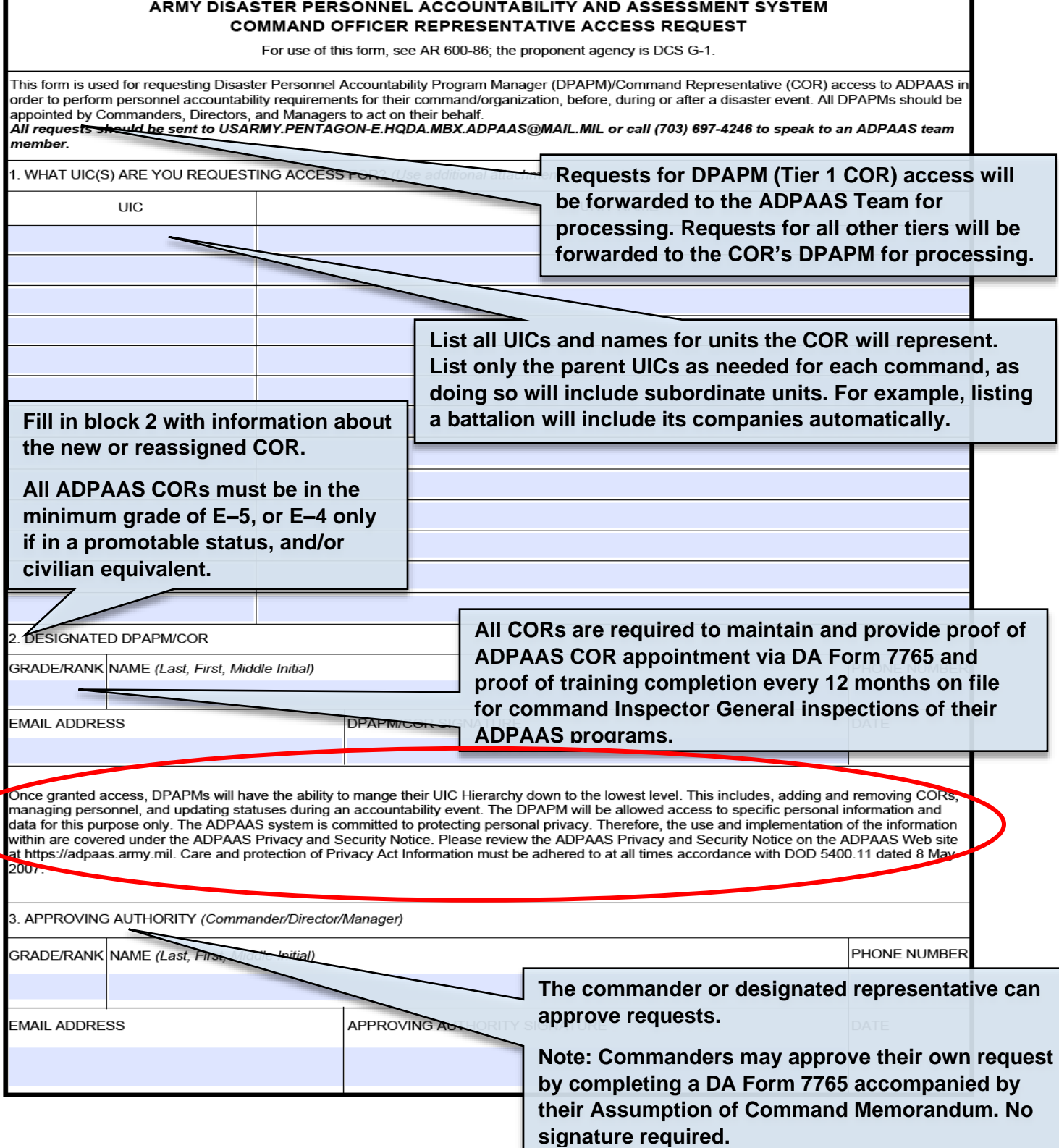

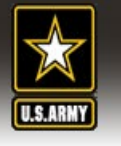

## **Add a Command Officer Representative**

**Purpose:** Add a unit level support user known as a command officer representative (COR) for Tier 3 and below or a Disaster Personnel Accountability Program Manager (DPAPM) for Tiers 1 & 2.

**Step 1.** Users requesting access must provide a completed DA Form 7765 (ADPAAS, Command Officer Representative Access Request) with signature of the requesting support user and commander or supervisor.

**Step 2.** Upon a receipt of a fully completed DA Form 7765, select the "*Command*" Tab. (Note: Tier 0 Users will select the "*ECC*" Tab).

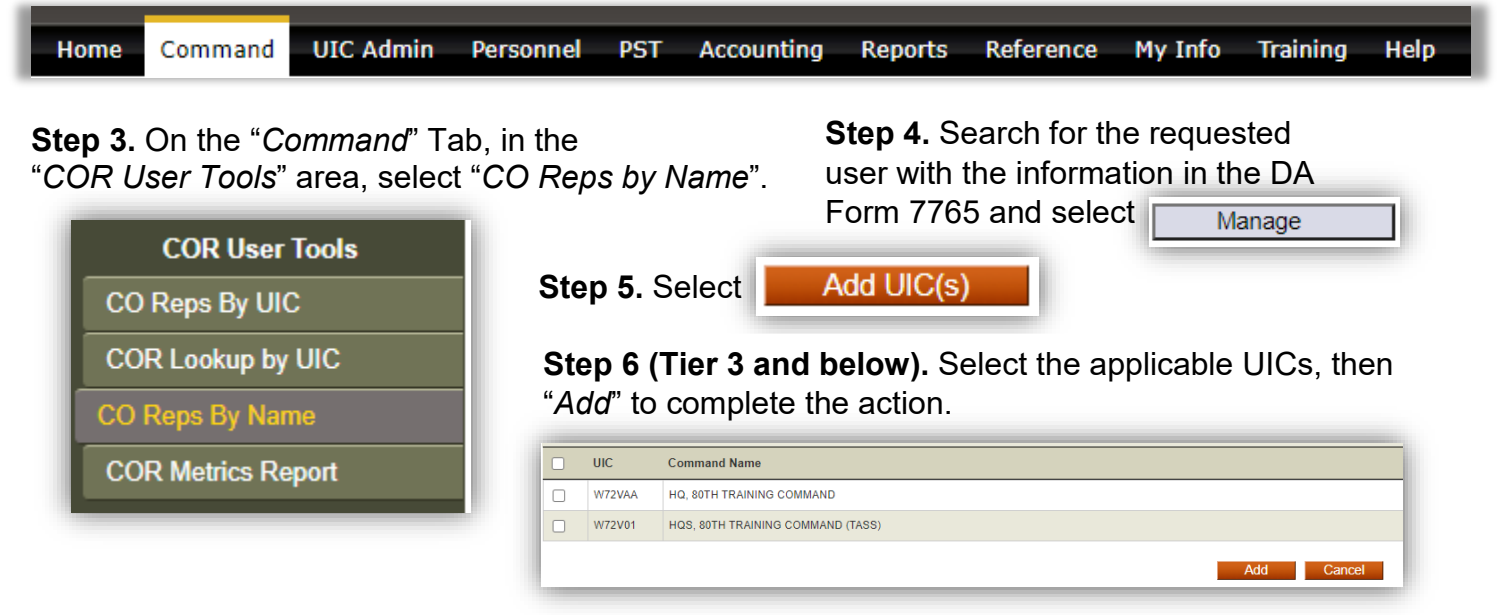

**Step 6 (Tier 2 and above).** Type in the desired UIC and "*Add"* or use the UIC Lookup function. Multiple UICs should be separated by a comma, no space.

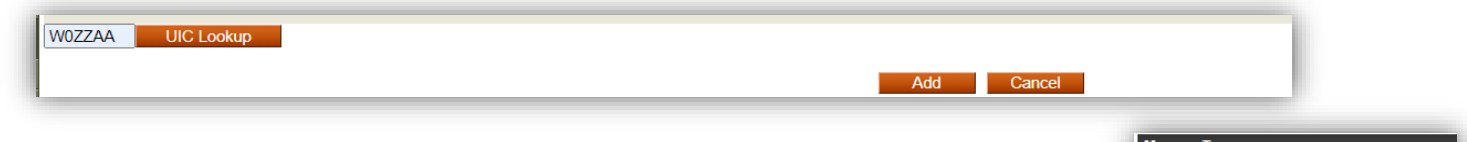

If available, on the next screen, select the "*COR Type*" and then "*Update Type*"

COR Type: COR v Update Type

**Step 7.** To remove a COR, follow the same procedures of Steps 2-4. Select the UIC to remove, then click "*Remove Checked UIC(s)"*

| <b>Manage UICs</b> |            |                                                     |                  |                                                    |
|--------------------|------------|-----------------------------------------------------|------------------|----------------------------------------------------|
|                    | <b>UIC</b> | <b>Command Name</b>                                 | Made COR on      | By Whom                                            |
|                    | W0ZZAA     | US ARMY OFFICE OF THE DEPUTY CHIEF<br>OF STAFF, G-1 | 2019-03-20 04:45 | Needham, Jeffery S                                 |
|                    |            |                                                     |                  | <b>Back</b><br>Remove Checked UIC(s)<br>Add UIC(s) |

*Note: A list of Tier 1 DPAPMs is available in the "CO Reference" area under the "Command" tab.*